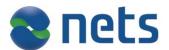

# eFaktura ERP service

User guide

Version 1.0

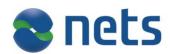

| 1.    | CHANGELOG                             | 3  |
|-------|---------------------------------------|----|
| 2.    | INTRODUCTION                          | 4  |
| 2.1.  | INTENT OF THIS DOCUMENT               | 4  |
| 2.2.  | TARGET AUDIENCE                       | 4  |
| 2.3.  | OTHER DOCUMENTATION                   | 4  |
| 2.4.  | EXTERNAL RESOURCES                    | 4  |
| 3.    | FUNCTION OVERVIEW                     | 4  |
| 3.1.  | METHOD CALLS                          | 4  |
| 3.2.  | COMMON PARAMETERES FOR ALL FUNCTIONS  | 4  |
| 3.3.  | Other errors                          | 5  |
| 3.4 ( | CONNECTION INFORMATION                | 5  |
| 3.5 l | JSECASE                               | 6  |
| 4.    | IMPLEMETING THE ERP SERVICE FUNCTIONS | 7  |
| 4.1.  | CREATING AN ISSUER                    | 7  |
| 4.2.  | DELETE AN ISSUER                      | 7  |
| 4.3.  | GET INFORMATION ABOUT AN ISSUER       | 7  |
| 4.4.  | ADD A CONSUMER AGREEMENT              | 7  |
| 4.5.  | ADD AGREEMENT CAPTURE RULE            | 7  |
| 4.6.  | CHANGE AGREEMENT CAPTURE RULE         | 8  |
| 4.7.  | GETRECEIVERLIST                       | 8  |
| 4.8.  | UPDATERECEIVERSTATUS                  | 8  |
| 4.9.  | GET CONSUMERS EFAKTURAIDENTIFIER      | 8  |
| 4.10  | ADD INVOICE ON BEHALF OF ISSUER       | 8  |
| 4.11  | . GETTING STATUS ON AN INVOICE        | 9  |
| 4.12  | GET A CONSUMERS EFAKTURAIDENTIFIER    | 9  |
| 4.13  | . GETCONSIGNMENTSTATUS                | 9  |
| APPEN | DIX:                                  | 10 |
| ΙΑιτ  | AS LOOKUP GUIDE                       | 10 |

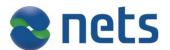

## 1. Changelog

| Version | Description                         | Author                | Date       |
|---------|-------------------------------------|-----------------------|------------|
| 0.1     | Created document                    | Morten Gjestad        | 23.08.2016 |
| 0.2     | Added 4.6 and 4.7                   | Morten Gjestad        | 30.08.2016 |
| 0.3     | Added 3.5                           | Morten Gjestad        | 26.09.2016 |
| 0.4     | Added getEfakturaIdentifiers,       | Morten Gjestad        | 16.11.2016 |
|         | addInvoices and getInvoiceStatus    |                       |            |
| 1.0     | Performed QA                        | Morten Gjestad/Marius | 21.11.2016 |
|         |                                     | Grav                  |            |
| 1.1     | Added Appendix I Alias Lookup Guide | Lars Berg             | 23.03.2017 |

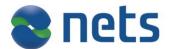

#### 2. Introduction

#### 2.1. Intent of this document

*The eFaktura ERP Service* – documents the online web service that is provided to ERP in the eFaktura solution. The document describes all function calls and parameters that will necessary to use the solution.

This document and the eFaktura ERP WSDL will be the needed to implement this service.

#### 2.2. Target Audience

Technical staff in ERP companies that is implement support for the eFaktura solution.

#### 2.3. Other documentation

WSDL HTML version of WSDL Alias Lookup Guide (Appendix I)

#### 2.4. External resources

XML standard : <a href="https://www.w3.org">www.w3.org</a>
SOAP : <a href="https://www.w3.org">ws.apache.org/soap/</a>

#### 3. Function overview

#### 3.1. Method calls

The following method calls are available in the service.

| Function                 | Service               |
|--------------------------|-----------------------|
| createIssuer             | ERP service           |
| addBrandAgreementRule    | ERP service           |
| deleteBrandAgreementRule | ERP service           |
| deleteIssuer             | ERP service           |
| getIssuer                | ERP service           |
| getEfakturaIdentifiers   | ERP service           |
| getInvoiceStatus         | ERP service           |
| addInvoices              | ERP service           |
| getConsignmentStatus     | ERP service           |
| addAgreement             | B2C agreement service |
| getReceiverList          | B2C agreement service |
| updateReceiverStatus     | B2C agreement service |

### 3.2. Common parameteres for all functions

| Parameter            | Explanation                                                                                       |
|----------------------|---------------------------------------------------------------------------------------------------|
|                      | Audit information consists of a MessageIdentifier. This is a string that is used for auditing and |
|                      | logging. It must be between 5 and 50 characters. The ERP provider is free to add the content      |
| AuditInformationType | of the MessageIdentifier, but it is recommended to make it unique for future reference.           |

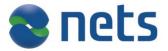

|               | The username token is a part of the WSSE security which is a part of the SOAP header. It    |
|---------------|---------------------------------------------------------------------------------------------|
|               | must be added for all calls with the username and password that is provided by Nets. If not |
| UsernameToken | provided no access will be granted to the service.                                          |

### 3.3. Other errors

If the username and password supplied in the UsernameToken tag in the header is incorrect a ServerFault will be thrown.

#### 3.4 Connection information

Production environment

https://efaktura-services.nets.no/invoicing-erp/v1/

https://efaktura-services.nets.no/b2c-online-agreement/v1/

Test environment

https://efaktura-services-test.nets.no/invoicing-erp/v1/

https://efaktura-services-test.nets.no/b2c-online-agreement/v1/

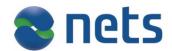

#### 3.5 Usecase

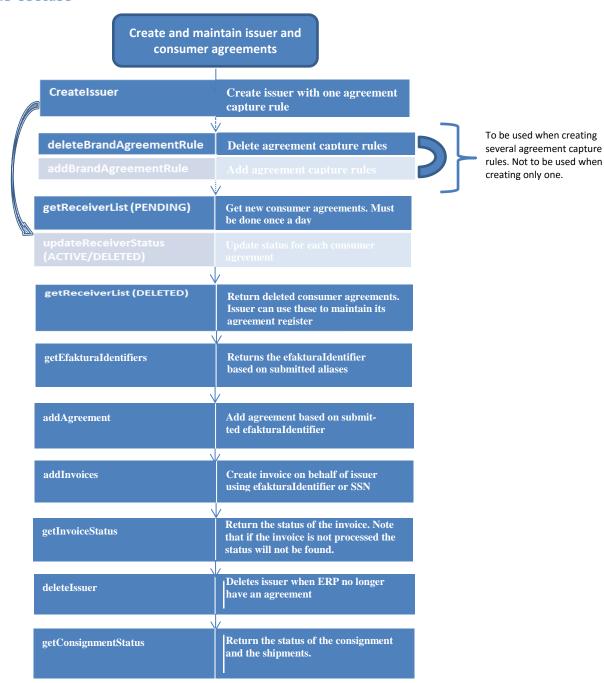

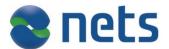

#### 4. Implemeting the ERP service functions

#### 4.1. Creating an issuer

Before an invoice can be sent an issuer agreement must be created if one does not already exists. The ERP provider does this using the createIssuer call. If the issuer agreement already exists the old agreement will be deleted and a new one created for this provider. Please view the WSDL for details on the parameters.

| Description                                      | Function call |
|--------------------------------------------------|---------------|
| Creates an issuer based on the given parameters. | createIssuer  |

#### 4.2. Delete an issuer

If the ERP provider no longer has an agreement with the issuer the provider must delete the issuer. The ERP provider will no longer be able to act on behalf of the issuer and no function calls will be allowed.

| Description        | Function call |
|--------------------|---------------|
| Deletes an issuer. | deleteIssuer  |

#### 4.3. Get information about an issuer

This method is used to fetch information about an issuer. The input parameter is organization number.

| Description                                          | Function call |
|------------------------------------------------------|---------------|
| Fetch information about an issuer bases on the given | GetIssuer     |
| parameter.                                           |               |

### 4.4. Add a consumer agreement

This method is used to add an consumer agreement on behalf of the consumer. The consumer agreement is used b the issuer to identify the consumer.

| Description                  | Function call |
|------------------------------|---------------|
| Adding a consumer agreement. | AddAgreement  |

#### 4.5. Add agreement capture rule

This method is used to add an agreement capture rule that enables a consumer to get suggestion to receive eFaktura from an issuer in the Online Bank. To be able to use agreement capture rule, the issuer needs to use KID.

| Description                       | Function call         |
|-----------------------------------|-----------------------|
| Adding an agreement capture rule. | AddBrandAgreementRule |

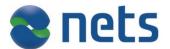

### 4.6. Change agreement capture rule

Used when issuer change KID or account number.

| Description                        | Function call            |
|------------------------------------|--------------------------|
| Deleting an agreement capture rule | deleteBrandAgreementRule |

### 4.7. getReceiverList

Returns a list of consumer agreements (receiverListResponse) from an issuer. One consumer can have the following status: 'PENDING', 'DELETED', 'ACTIVE', 'INACTIVE'. Should be used once a day to retrieve PENDING and DELETED agreements.

| Description                                  | Function call   |
|----------------------------------------------|-----------------|
| Returns a list receivers for a given issuer. | getReceiverList |

### 4.8. updateReceiverStatus

Used to update consumer agreements. All pending agreements must be activated or refused.

| Description                                      | Function call        |
|--------------------------------------------------|----------------------|
| Update the given receiver with the given status. | updateReceiverStatus |

### 4.9. Get consumers eFakturaidentifier

Using alias to identify the consumer.

| Description                                     | Function call          |
|-------------------------------------------------|------------------------|
| When the ERP provider have the consumers alias, | getEfakturaIdentifiers |
| lookup the efakturaIdentifier                   |                        |

### 4.10. Add invoice on behalf of issuer

Create invoice on behalf of issuer.

| Description                                             | Function call |
|---------------------------------------------------------|---------------|
| Create invoices on behalf of issuer using efakturaIden- | addInvoices   |
| tifier for identifying the consumer                     |               |

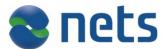

### 4.11. Getting status on an invoice

When adding invoices a consignment id and an invoice id must be provided. Based on these ids and the issuer a status the invoice may be retrieved.

| Description                                                | Function call    |
|------------------------------------------------------------|------------------|
| Return the invoice status. Note that if the invoice is not | getInvoiceStatus |
| processed the status will not be found.                    |                  |

### 4.12. Get a consumers eFakturaidentifier

Using alias to identify the consumer.

| Description                                     | Function call          |
|-------------------------------------------------|------------------------|
| When the ERP provider have the consumers alias, | getEfakturaIdentifiers |
| lookup the efakturaIdentifier                   |                        |

### 4.13. getConsignmentStatus

When adding invoices a consignment id must be provided. Based on the consignment id and the issuer a status on each invoice may be retrieved.

| Description                                          | Function call        |
|------------------------------------------------------|----------------------|
| Return the status of the consignment and the ship-   | getConsignmentStatus |
| ments. Note that if the consignment is not processed |                      |
| the status will be not found.                        |                      |

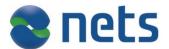

#### **Appendix:**

#### I Alias Lookup Guide

This document is meant to serve as a suggested guideline for developers implementing the eFaktura Service through which they will do lookups in the alias register in order to find specific consumers. The guidelines are based on the regulations enforced by Bits and the service parameters defined by Nets.

#### 1. Alias lookup rules -

The Norwegian banks have, through Bits, agreed on the following basic rules for organizations doing searches in the alias register.

Lookups can be made based on the parameters:

- A) Social Security Number (SSN) or Organizational Number.
- B) eFakturaldentifier.
- C) Name.
- D) Address.
- E) Phone Number.
- F) Email.
- G) "eFaktura-alias"
- H) eFaktura issuer
- I) Birth date.

If a consumer can be identified in the Alias register with:

- Either A) or B).
- I), together with either E) or F).
- With at least two of the variables C) F).

Then Nets will return the following information:

- Whether the consumer has accepted the eFaktura by default (\*JTTA) terms.

If an eFaktura issuer (H) is included among the variables, the additional information will be returned:

- Whether the consumer has blocked the relevant issuer.

#### 2. Service Parameters -

In order to ensure that organizations using the eFaktura Service easily can find the correct consumers, certain search parameters have been implemented by Nets in the alias lookup method.

- 1) It is possible to use a combination of the available variables that might provide duplicates in return (f.x two consumers living on the same address with the same name). Should this occur, the eFaktura Service will return an error message indicating that another variable should be included in the search as no unique consumer could be found.
- 2) When doing an alias lookup, it is possible to use as many as all the variables available. The eFaktura Service however will only provide an error message stating that one or more of the variables are incorrect if there is no match to one or more of these. Which variable is incorrect will not be described and the search will not return any matches.
  - Therefore, Nets recommends using as few variables as possible as long as no duplicate errors are returned.

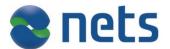

### 3. Suggested search combinations

Within the rules defined by Bits, any organization doing alias lookups are free to use whatever search criteria they believe to be most effective. Nets suggest the following order of the search combinations as a guideline:

- 1) If available, use SSN, organizational number or "eFaktura-adresse".
- 2) Phone number+ Email address
- 3) Name + Phone number
- 4) Email + Phone number
- 5) Birth date + Phone number
- 6) Email + Birth date

<sup>\*</sup>JTTA – Ja-Takk-Til-Alle, eFaktura by default.

<sup>\*</sup>JTTB – Ja-Takk-Til-Begrenset, Consumer who has made reservation against spesific issuers.